# Affordable, Flexible Smart Home & Industrial Displays Using 0.2 nHD EVM DLP Pico Technology

**Philippe Dollo** 

**Application Engineer** 

**DLP® Pico Projection** 

**DLP® Products** 

# **DLP LightCrafter 2000 EVM**

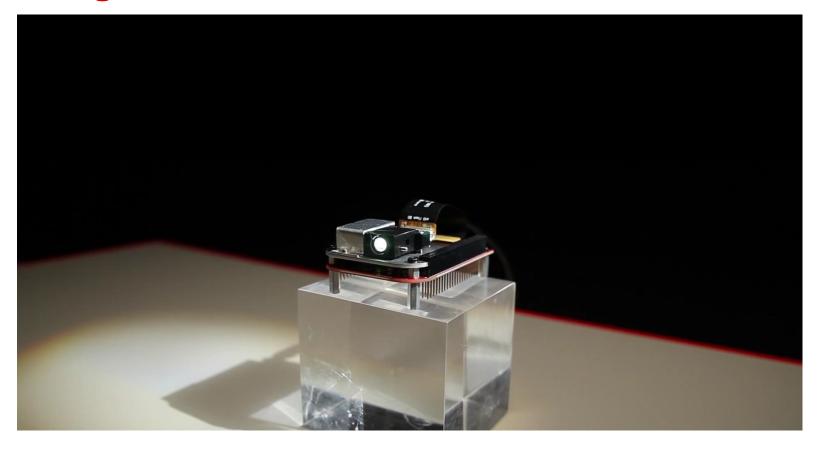

# **Agenda**

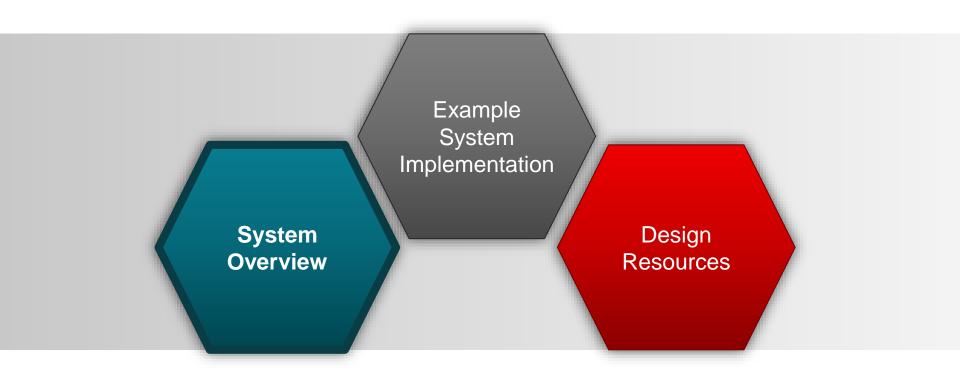

## **DLP2000** chipset and the DLP LightCrafter™ display 2000

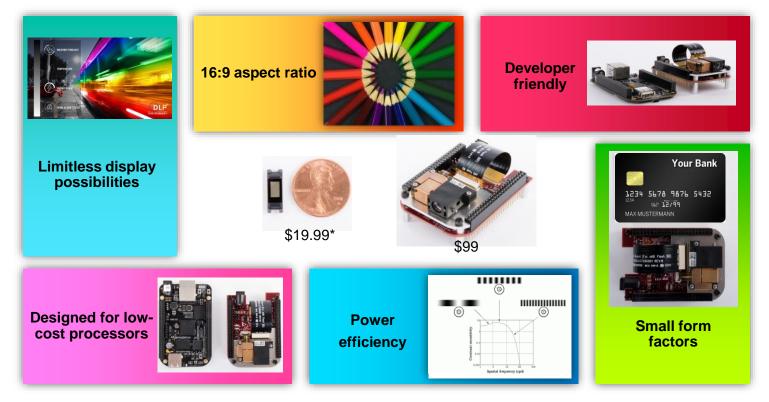

<sup>\*</sup> Suggested resale price for 1ku per year

# **DLP2000 system applications**

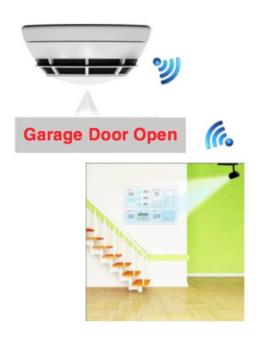

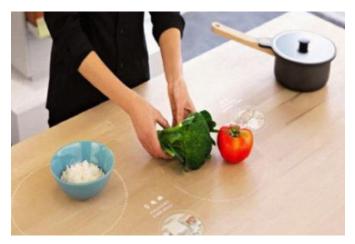

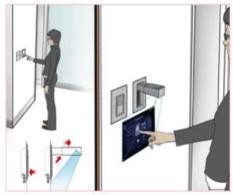

# **DLP2000 display interactivity**

|                          |                            | Structured light                                         |                                                          |                                                              |
|--------------------------|----------------------------|----------------------------------------------------------|----------------------------------------------------------|--------------------------------------------------------------|
|                          | Stereo vision              | Fixed pattern                                            | Programmable pattern                                     | Time of flight                                               |
| Cost                     | Low                        | Mid-high                                                 | High                                                     | Medium                                                       |
| Depth accuracy           | Low<br>(mm-cm)             | Mid-high<br>(mm-cm)                                      | High<br>(µm-cm)                                          | Medium<br>(mm-cm)                                            |
| Response time            | Medium<br>(limited by S/W) | Slow<br>(limited by camera<br>speed)                     | Slow<br>(Limited by camera<br>speed)                     | Fast<br>(limited by sensor<br>speed)                         |
| Distance range           | Mid-range                  | Short to Mid-range<br>(depends on<br>illumination power) | Short to Mid-range<br>(depends on<br>illumination power) | Short to long range<br>(depend on laser/<br>led power power) |
| Low light performance    | Weak                       | Good                                                     | Good                                                     | Good                                                         |
| Bright light performance | Good                       | Weak/fair                                                | Weak/fair                                                | Good                                                         |
| Software<br>Complexity   | High                       | Low/medium                                               | Medium                                                   | Low                                                          |

- <u>TI DLP® Pico™ technology for smart home applications</u> white paper

#### **DLPDLCR2000**

**TIDA-01473** 

# **TID**esigns

#### **Features**

- Achieves ~20 lumens in "credit-card sized" form factor
- Provides simplistic interface to embedded host processors (BeagleBone Black, Raspberry Pi, etc.)
- Implements DLP chipset technology using low-cost optimized BOM (<\$99)</li>

#### **Benefits**

- Low cost provides design accessibility
- Strong compatibility with TI-owned SITARA processor line
- · Simplicity enables quick turnaround of user-made designs

#### **Applications**

- Smart-home and industrial automation
- Internet-of-things (IoT) projects
- Low-power, portable display applications

#### **Tools & Resources**

- TIDA-01473
- Design Guide
- **Design Files:** Schematics, BOM, Gerbers, Software, etc.
- Device Datasheets:
  - DLPC2607
  - DLPA1000
  - DLP2000 (DMD)

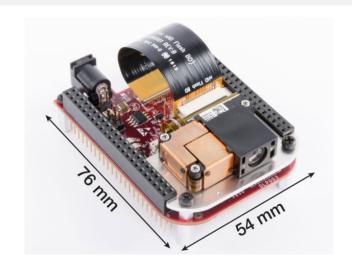

# **System Block Diagram**

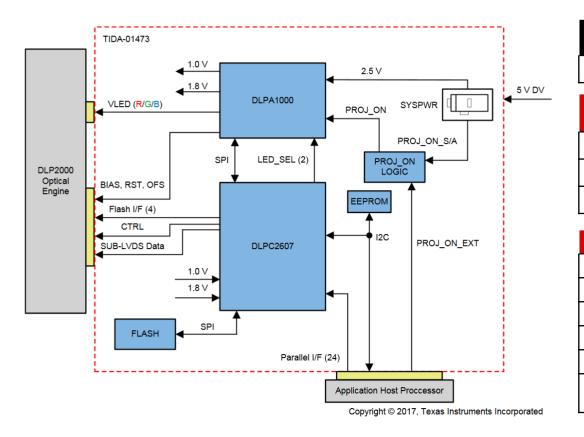

#### **Associated Reference Designs**

http://www.ti.com/tool/TIDA-01473

#### **DLP Products in this System**

http://www.ti.com/product/DLPC2607

http://www.ti.com/product/DLPA1000

http://www.ti.com/product/DLP2000

#### **Plus 6 Additional TI Products**

SN74LVC1G125DC -- Buffer

TPS71501DC -- Regulator

SN74AUP1G06DC - Inverter Buffer

TLV809I50DBZ - Voltage Supervisor

SN74LVC1G3208DCKR - OR-AND Logic IC

TPS22929DDBV - IC Load Switch

# **Agenda**

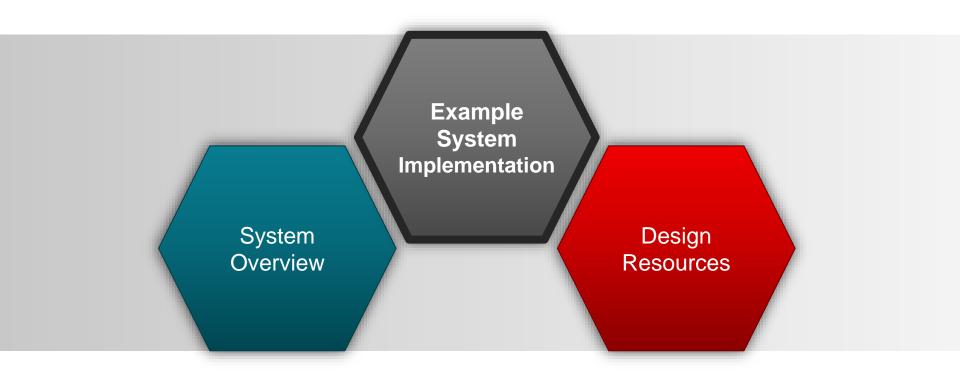

# **Getting started**

- To setup a complete system, you will need the following:
  - DLPDLCR2000EVM
    - **Download** the user's guide
  - EVM Power Supply
    - 5V, 3A Rated (PW172KB0503F01 ITE Switch Mode Power Supply or equivalent is recommended)
  - BeagleBone Black (with miniUSB Type-B Cable), or other host processor
  - microSD Card (4GB or greater)

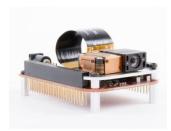

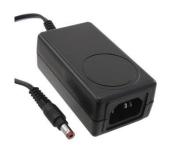

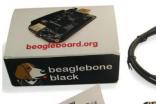

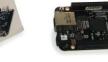

## **Debian setup**

- An up-to-date release of Debian with driver support for the DLP2000 EVM can be downloaded from:
  - <u>http://beagleboard.org/latest-images</u> (Debian Jessie v8.9 Recommended)
- SDFormatter and Win32DiskImager are Windows tools that can prepare the SD Card with Debian to be installed on the BeagleBone Black
  - https://www.sdcard.org/downloads/formatter\_4/
  - https://sourceforge.net/projects/win32diskimager/
- On Mac/Linux, we can skip this step as proper SD card formatting is natively supported (using fdisk)
- From here, the BeagleBone Black software should be installed onto the SD card using your preferred method and operating system

## **Terminal setup**

- After socketing the EVM into the BeagleBone Black's header ports, plug in the EVM to its power supply and the BeagleBone Black to a PC via USB
- Launch your preferred SSH terminal client (such as PuTTY) to access the BeagleBone Black Linux system:

- Host Name: 192.168.7.2:22

Username: debianPassword: temppwd

 Once logged into the SSH session, it is recommended that the Debian system be updated:

- ~\$ sudo apt-get update
- ~\$ sudo apt-get upgrade
- ~\$ sudo apt-get install mplayer2
- Mplayer will be used for demo purposes later

### **Basic I2C communication**

 Using the built-in I2C tools, we can communicate with the EVM using the BeagleBone Black:

```
debian@beaglebone:~$ i2cset -y 2 0x1b 0x0b 0x00 0x00 0x00 0x00 0x00 i debian@beaglebone:~$ i2cset -y 2 0x1b 0x0c 0x00 0x00 0x00 0x1b, i
```

- More information on commands available in DLPC2607 Programmer's Guide (http://www.ti.com/lit/pdf/dlpu013)
- The above commands will switch the EVM to the external display (BeagleBone Black) and adjust display resolution
- I2C commands can be issued to the EVM at any time to manipulate operation, including brightness, video patterns, and resolution settings

# Python demonstration scripts

- Debian Jessie (for the BeagleBone Black) features Python scripts created to demo various key features of the EVM
  - Video playback tests require mplayer to function
- To install these scripts, navigate to the install directory and execute:
  - ~\$ cd /opt/scripts/device/bone/capes/DLPDLCR2000/
  - ~\$ tar –xvf dlp\_lightcrafter-1.0.19.tar.gz
  - ~\$ cd dlp\_lightcrafter-1.0.19
  - ~\$ sudo python setup.py install
- Included video scripts feature tests demonstrating LED brightness, test patterns, resolution, and system status commands
- Github repository available to download for general use

# Video playback using X11

- The fishbowl video (shown in promotional material) is available for playback as one of the Python test scripts
- In the SSH terminal, do:
  - ~\$ export DISPLAY=:0
  - ~\$ cd /opt/scripts/device/bone/capes/DLPDLCR2000/
  - ~\$ python MplayerTest.py
- Using black on the DLPDLCR2000EVM (and other DLP products) allows for freeform displays, as demonstrated in this video

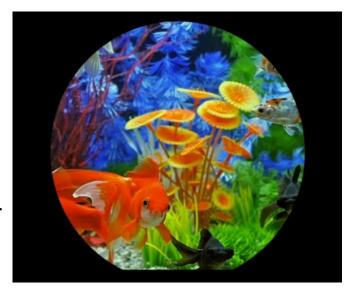

# **Agenda**

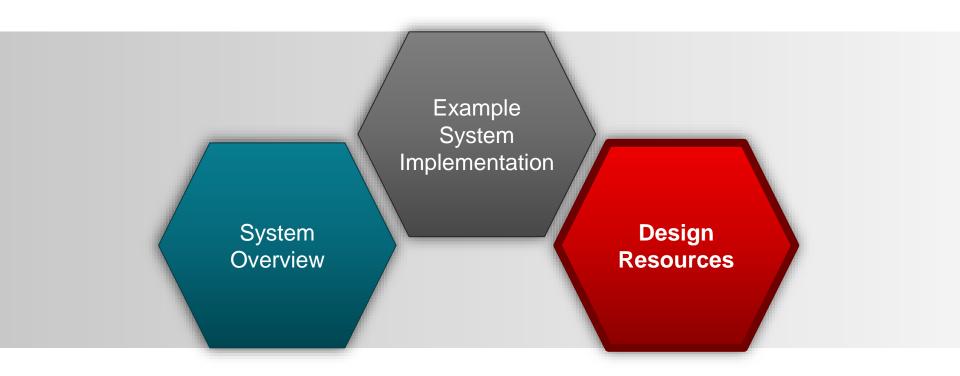

### TI.com resources and links

- 0.2 nHD Chipset Documentation:
  - DLPC2607 Pico Processor ASIC Datasheet
  - DLPA1000 Power Management and LED Driver Datasheet
  - DLP2000 DMD Datasheet
  - DLPC2607 Software Programmer's Guide
- EVM Documentation:
  - DLP LightCrafter Display 2000 EVM User's Guide
  - <u>DLP LightCrafter Display 2000 EVM Reference Design</u>
- Application Notes and White Papers:
  - DLP System Design: Brightness Requirements and Tradeoffs
  - DLP Pico Technology for Smart Home Applications
- Support Forums:
  - TI E2E™ Community

### **Application development resources**

- From here, custom applications can be developed and deployed to the BeagleBone Black to perform a wide variety of tasks
  - BeagleBoard.org Developers Community
  - OpenCV
  - QT-Embedded
- E2E community support for DLP2000 EVM
  - BeagleBone Black Cape Overlay Customization
  - Structured Light Starter Code for DLP2000 EVM
  - Using the DLP2000 EVM with the Raspberry Pi
- For specialized projects, consider employing other host processors
  - BeagleBone Black Wireless, Raspberry Pi, Dragonboard 410c, etc.

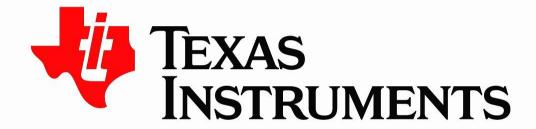

©Copyright 2017 Texas Instruments Incorporated. All rights reserved.

This material is provided strictly "as-is," for informational purposes only, and without any warranty.

Use of this material is subject to TI's **Terms of Use**, viewable at TI.com

# **Training Levels**

#### Technical Level of content:

**Fundamental** - High level overview of TI technologies, product lines, etc. This is an introduction presentation for someone not familiar with the topic.

**Intermediate** - Systems or Product topic that goes into depth. This is a presentation for someone familiar with the systems or products being discussed and should be technical in nature.

**Advanced** - Technical deep dive of a system or product designed for someone with deep experience on the topic including hands-on experience.

# **Standardized Sub-System Nomenclature for Building EE Reference Designs**

| SUB_SYSTEM |                                                      |                                                                                             |                                                                                                    |
|------------|------------------------------------------------------|---------------------------------------------------------------------------------------------|----------------------------------------------------------------------------------------------------|
| _ID        | SUB_SYSTEM_NAME                                      | DESCRIPTION                                                                                 | TYPICAL PRODUCTS                                                                                                    |
| 1          | Analog Front End                                     | Transformation from real world signals to or from digital signals                           | ADC, DAC, OPA, Instrumentation Amplifier/INA, PGA, REF, BUF, MUX, XTR                                                            |
| 2          | Signal Isolation                                     | Galvanic isolation between ground potentials                                                | Digital Isolators, (Signal Transformers, Opto couplers), Analog Isolators                                                        |
| 3          | Current & Voltage Sense<br>Signal Input/Output       | Current sensing                                                                             | ADC, OPA, Hall sensors, Fluxgate, INA, (Current shunts), REF, COMP, MUX, Switch                                                  |
| 4          | Protection                                           | Protection for inputs and outputs, ESD, EFT, Surge                                          | TVS Diodes, FETs, (PTC), (Diodes)                                                                                                |
| 5          | Power Stage                                          | Output power transistor and drivers                                                         | Isolated Gate drivers, FETs, Diagnostics, Protection, (Relay, Thyritors, IGBTs)                                                  |
| 6          | Input Power Protection                               | Protection for main power supply                                                            | eFUSE, HotSwap, (PTC, Diodes, Fuse)                                                                                              |
| 7          | Isolated AC/DC Power Supply Non-Isolated AC/DC Power | Isolated 115/230V AC/DC Power Supply including power stage, , incl. LDO                     | PWM Controllers, PFC, FETs, (Diodes)                                                                                             |
| 8          | Supply                                               | Non-isolated DC/DC Power Supply including power stage, incl. LDO                            | PWM Controllers, PFC, FET (Diodes, Transformers)                                                                                 |
| 9          | Isolated DC/DC Power Supply                          | Isolated power supply between DC potentials including power stage, incl. $\ensuremath{LDO}$ | Push-pull drivers, fly-buck converters, (transformers)                                                                           |
|            | Non-Isolated DC/DC Power                             |                                                                                             |                                                                                                    |
| 10         | Supply                                               | DC/DC Power Supply including power stage, incl. LDO                                         | Buck/Boost converters and controllers, LDO, PMIC, Power Modules, voltage & reset supervisors                                     |
| 11         | Energy Storage                                       | Battery back up power and capacitor charging including power stage                          | DC/DC, Oring, Boost Converters, BMS, (Battery), (Capacitors, Supercaps)                                                          |
| 12         | Digital Processing                                   | Central processing unit(s)                                                                  | MPU, MCU, DSP, (FPGA, x86, ASIC, CPLD) DDR Power, Level Translation, ESD Protection, Termination, (SD Card, EPROM, DDR, NOR/NAND |
| 13         | Memory                                               | Data storage function                                                                       | Flash)                                                                                                    |
| 14         | Clocking                                             | Clock generation and distribution                                                           | Clock generators, jitter cleaners, clock distribution, (Xtal)                                                                    |
| 15         | Wired Interface                                      | Wired signal interface to external devices or internal boards                               | RS-232, RS-485, Ethernet, LVDS, 4-20mA DAC, USB, interface translators, Level translators                                        |
| 16         | Wireless Interface                                   | Wireless signal interface to external devices or internal boards                            | Wifi, BLE, NFC, Sub 1GHz                                                                                                    |
| 17         | Output User Interface                                | Status signaling and graphical interface                                                    | Audio amplifiers, LED drivers, Back lighting, Bias, Touch Screen, ALS, (LEDs, Buzzer, Loudspeaker, Display)                      |
| 18         | Input User Interface                                 | User interface to the product                                                               | GPIO expanders, LDC, Captivate, Haptics Driver, (Push buttons, Key Pads)                                                         |
| 19         |                                                      | On-board sensors and health monitoring                                                      | Temperature sensor, Humidity sensor, Voltage & Reset Supervisor                                                                  |
|            | Sense Element                                        | integrated sensing elements                                                                 | CCD, MEMS sensors                                                                                                    |
| 20         | Sense Element                                        | megrates sensing elements                                                                   | 665,                                                                                                    |